## **SEGURIDAD DE PRODUCTO**

## **REF 56/ IUCLID**

## **CONTENIDOS:**

- **1. Introducción a IUCLID**
- Creación de LEOX.
- Descarga de ficheros. Determinación de aquellos que son importantes para nuestra empresa.
- **2. Creación de sustancia.**
- Primeros pasos importantes:
	- $\checkmark$  Asociación de la sustancia a LEO (Legal Entity Object)
	- $\checkmark$  Confidencialidad de la identidad de la empresa. Opciones
	- $\checkmark$  Confidencialidad de datos. Opciones
- Introduciendo datos de la sustancia 1a parte:
	- $\checkmark$  Apartados a cumplimentar
	- $\checkmark$  Rellenando secciones 0-3
- Introduciendo datos de la sustancia 2a parte:
	- $\checkmark$  Rellenando secciones 4-13 (endpoints sections). Generalidades.
	- $\checkmark$  Creación de Endpoint study records. Importancia del título.
	- $\checkmark$  **2** Introduciendo datos
	- $\checkmark$  Cross-reference y Templates; ahorremos trabajo.
- Puntos críticos:
	- Utlilización de "Flags" para diferentes propósitos.

 $\checkmark$  Filtraje de información. Importancia del uso de los "flags"

ede(

- $\checkmark$  Detail level a elegir.
- $\checkmark$  Robust study summary
- $\checkmark$  Justificaciones: Confidenciality, Data waiving.
- $\checkmark$  Calidad de los datos. Sistema Klimisch
- $\checkmark$  Data source. ¿Podemos utilizar la información que tenemos?
- Introduciendo datos. Ejercicio práctico individual tutelado 3.
- **3. Funcionalidades de IUCLID y precauciones.**
	- $\checkmark$  Imprimiendo un Endpoint study record
	- $\checkmark$  Exportando un Endpoint study record
	- $\checkmark$  Importando Endpoint study record
- **4. Ahorrando trabajo.**
	- $\checkmark$  Creando templates (inhet/copy)
	- $\checkmark$  Creando Category
	- $\checkmark$  Creando Mixture
	- Creando Reference Substance
	- Utilizando Literature References
	- Importando Substance, Template, Mixture o CATEGORY
	- $\checkmark$  Creando el Dossier

## **VIDEOCONFERENCIA Plataforma on line Kubic. CESI Escuela Superior de Formación 4 y 5 de julio de 9:30h a 13:30h**

**Las sesiones serán grabadas para aquellas personas que no puedan asistir a la formación.**

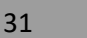